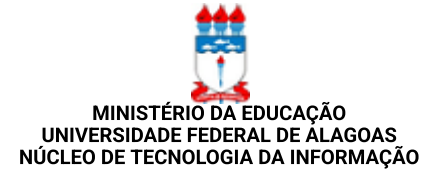

OFÍCIO CIRCULAR Nº 6 / 2022 - NTI (11.00.43.42)

Nº do Protocolo: 23065.015868/2022-42

Maceió-AL, 01 de junho de 2022.

À Comunidade Acadêmica,

Neste mês de junho o NTI executará um conjunto de ações para assegurar a disponibilidade dos serviços de comunicação da conta institucional Google Workspace Fundamentals. Isto se deve à mudança de política da Google, que restringiu bruscamente o espaço de armazenamento de todas as Instituições, antes ilimitado.

Inicialmente, as contas com armazenamento superior a 5GB ficarão impossibilitadas de incluir novos arquivos no Google Drive. Os usuários continuarão com acesso às suas contas para atuarem na redução do armazenamento, com a possibilidade de armazenar seus arquivos na plataforma Microsoft. Um tutorial foi disponibilizado para auxiliar nesta ação: Tutorial - Migração de arquivos para o [Microsoft](https://ufal.br/transparencia/documentos/tecnologia-da-informacao/microsoft-office-educacional/tutorial-migrar-arquivos-do-google-drive-para-o-one-drive.pdf/view) Onedrive.

A partir de 10 de junho, novas ações poderão ser tomadas para as contas que não estiverem cumprindo o novo limite estabelecido pela Ufal. Inclusive, caso necessário, poderá ser estabelecida um nova redução do limite para as contas institucionais da Ufal na plataforma Google. Neste período, o envio e recebimento de

e-mails de todas as contas continuarão funcionando normalmente.

As contas dos usuários com armazenamento inferior a 5GB, continuarão com acesso aos recursos da plataforma Google Workspace Fundamentals e não será necessário realizar qualquer ação. Atenciosamente,

> (Assinado digitalmente em 01/06/2022 09:22 ) REINALDO CABRAL SILVA FILHO DIRETOR - TITULAR CHEFE DE UNIDADE NTI (11.00.43.42) Matrícula: 1224919

Para verificar a autenticidade deste documento entre em [https://sipac.sig.ufal.br/public/documentos/index.jsp](https://sipac.sig.ufal.br/public/jsp/autenticidade/form.jsf) informando seu número: 6, ano: 2022, tipo: OFÍCIO CIRCULAR, data de emissão: 01/06/2022 e o código de verificação: 60e74a02ca